# **Configuração das Engenharias (CCPGA225)**

Esta documentação é válida para todas as versões do Consistem ERP.

### **Pré-Requisitos**

Não há.

#### **Acesso**

Módulo: Industrial - PPCP - Padrão

Grupo: Configurações Gerais

## **Visão Geral**

O objetivo deste programa é configurar os parâmetros que serão utilizados na geração do cadastro da engenharia.

Esta tela é composta por:

[Aba Dados \(CCPGA225TAB1\)](https://centraldeajuda.consistem.com.br/pages/viewpage.action?pageId=317244228)

[Aba Insumos \(CCPGA225TAB2\)](https://centraldeajuda.consistem.com.br/pages/viewpage.action?pageId=317244229)

[Aba Processos \(CCPGA225TAB3\)](https://centraldeajuda.consistem.com.br/pages/viewpage.action?pageId=317244230)

#### Importante

Ao acessar este programa, é solicitada senha de acesso caso esteja configurada no programa [Configuração Geral do Sistema \(CSMEN080\)](https://centraldeajuda.consistem.com.br/pages/viewpage.action?pageId=294060078).

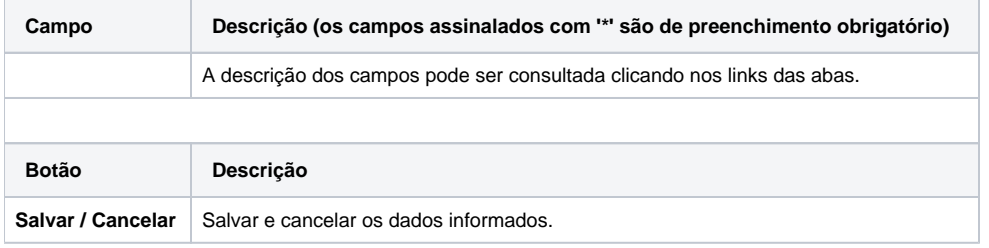

Atenção

As descrições das principais funcionalidades do sistema estão disponíveis na documentação do [Consistem ERP Componentes.](http://centraldeajuda.consistem.com.br/pages/viewpage.action?pageId=56295436)

A utilização incorreta deste programa pode ocasionar problemas no funcionamento do sistema e nas integrações entre módulos.

Exportar PDF

Esse conteúdo foi útil?

Sim Não